# PROGRAMMING C# IN VISUAL STUDIO

Week 9, Oct 22 2009 Parametric Modeling with BIM

# C# OVERVIEW

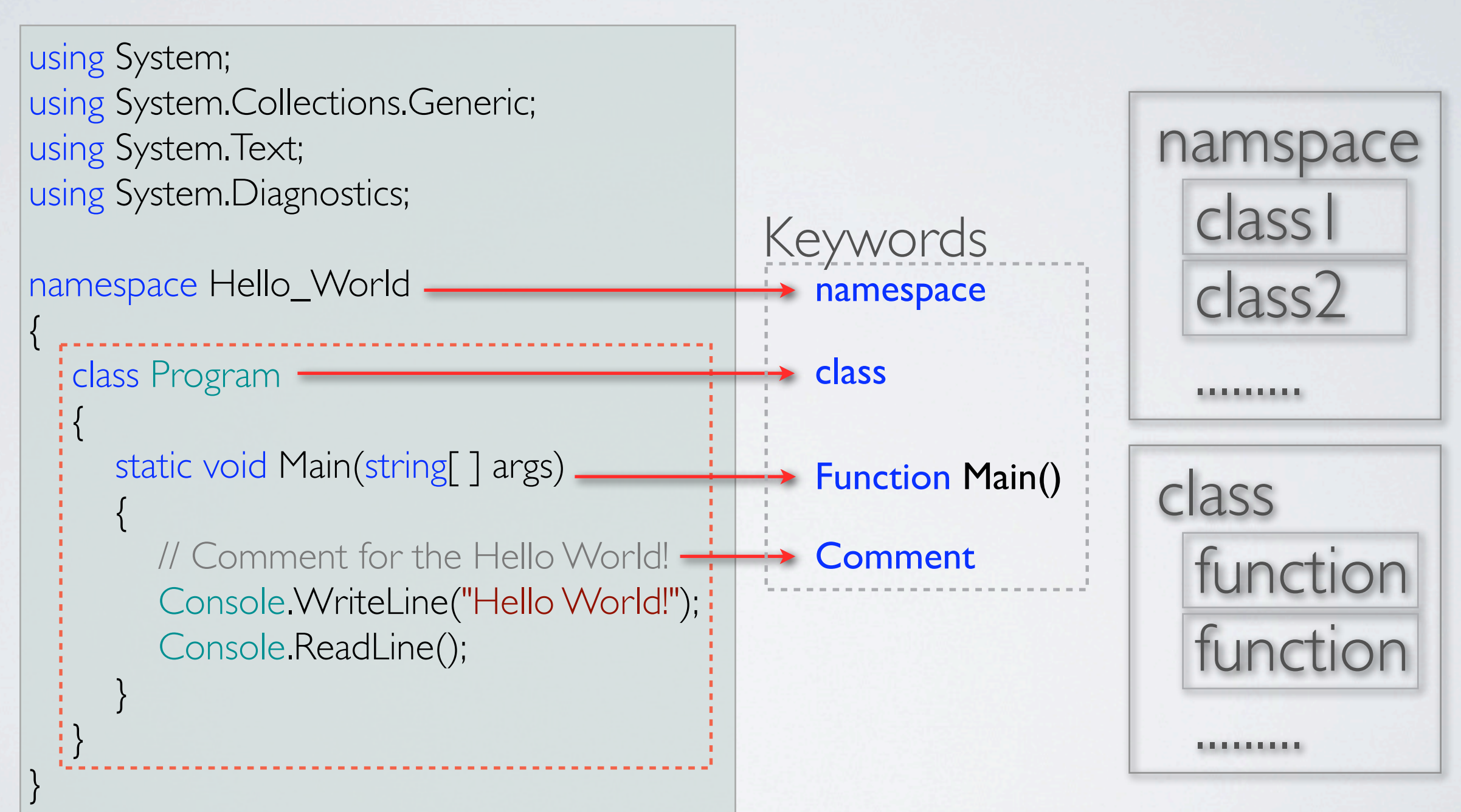

# C#: KEYWORDS

Keywords are the character string tokens used to define the C# language.

>> Keywords cannot be used as variable names or any other form of identifier, unless prefaced with the  $\omega$ character.

>> All C# keywords consist entirely of lowercase letters.

# C#: KEYWORDS LIST

abstract const extern int out short typeof as continue false interface override sizeof uint base decimal finally internal params stackalloc ulong bool default fixed is private static unchecked break delegate float lock protected string unsafe byte do for long public struct ushort case double foreach namespace readonly switch using catch else goto new ref this virtual char enum if null return throw void checked event implicit object sbyte true volatile class explicit in operator sealed try while

# C#: DOT OPERATOR(**.**)

```
using System;
using System.Collections.Generic;
using System.Text;
using System.Diagnostics;
namespace Hello_World
{
    class Program
\{ static void Main(string[ ] args)
\left\{ \begin{array}{c} \end{array} \right. // Comment for the Hello World!
          Console.WriteLine("Hello World!");
          Console.ReadLine();
 }
 }
}
                                                     DOT OPERATOR(.)
```
### Annotating the Code:

### > Single-line comment

The text from the beginning marker to the end of the current line is ignored by the compiler.

### > Delimited comment

The text between the start and end markers is ignored by the compiler.

### > Documentation comment

Comments of this type contain XML text that is meant to be used by a tool to produce program documentation.

### Single-line comment

>> The beginning marker: //

example: // Single-line comment

#### Delimited comment

>> The start marker: /\* >> The end marker: \*/

/\*

example:

This text is ignored by the compiler. Unlike single-line comments, delimited comments like this one can span several lines. \*/

#### Documentation comment

>> The beginning marker: ///

Comments of this type contain XML text that is meant to be used by a tool to produce program documentation.

#### example:

...

```
/// <summary>
/// This class does...
/// </summary>
class Program
{
```
#### Documentation comment

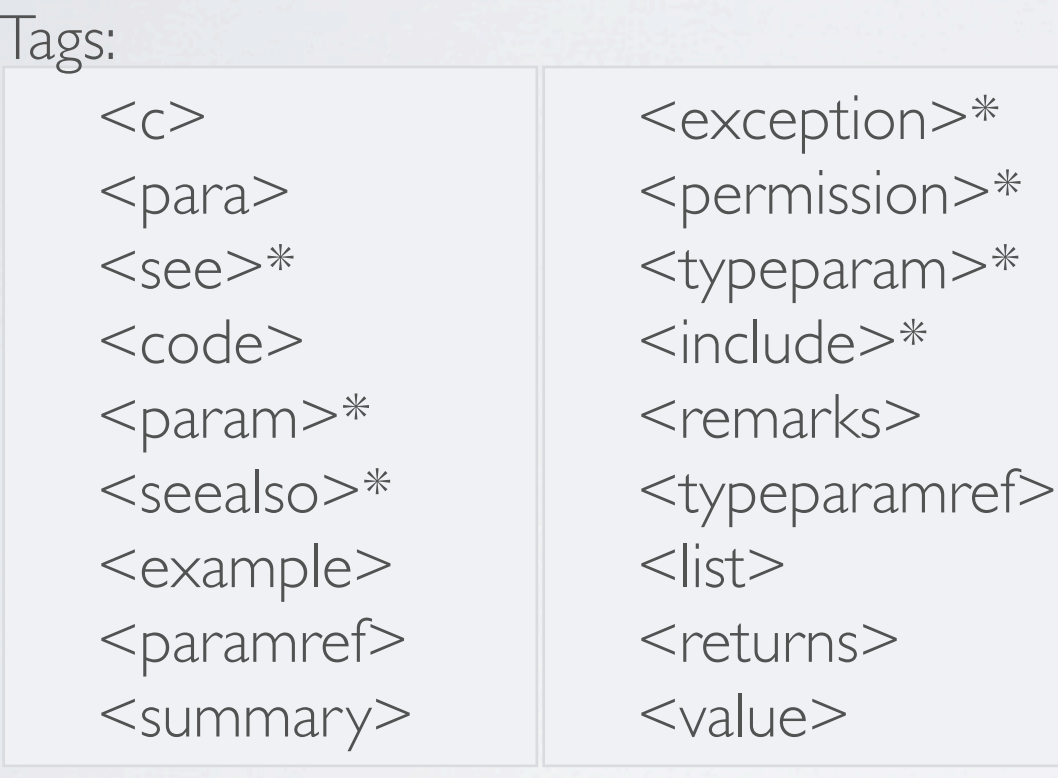

#### Example:

- /// <summary>
	- /// Enter description for method bb.
	- /// </summary>
	- /// <param name="s">Describe parameter.</param>
	- /// <param name="y">Describe parameter.</param>
	- /// <param name="z">Describe parameter.</param>
	- /// <returns>Describe return value.</returns> public int bb(string s, ref int y, void\* z) {

```
 .......
 return 1;
```
}

### A Type is a Template.

Some types, such as short, int, and long, are called simple types, and can only store a single data item. Other types can store **multiple** data items. An array, for example, is a type that can store multiple items of the same type.

### A type is defined by the following elements:

- A name
- A data structure to contain its data members
- Behaviors and constraints (function members)

#### Predefined Types

C# provides 15 predefined types and there include 13 simple types and 2 non-simple types. The names of all the predefined types consist of all lowercase characters. The predefined simple types include the following:

#### Eleven numeric types, including

- Various lengths of signed and unsigned integer types.
- Floating point types—float and double.

– A high-precision decimal type called decimal. Unlike float and double, type decimal can represent decimal fractional numbers exactly. It is often used for monetary calculations.

#### A Unicode character type, called char.

A Boolean type, called bool. Type bool represents Boolean values and must be one of two values—either true or false.

### Predefined Types

Various lengths of signed and unsigned integer types.

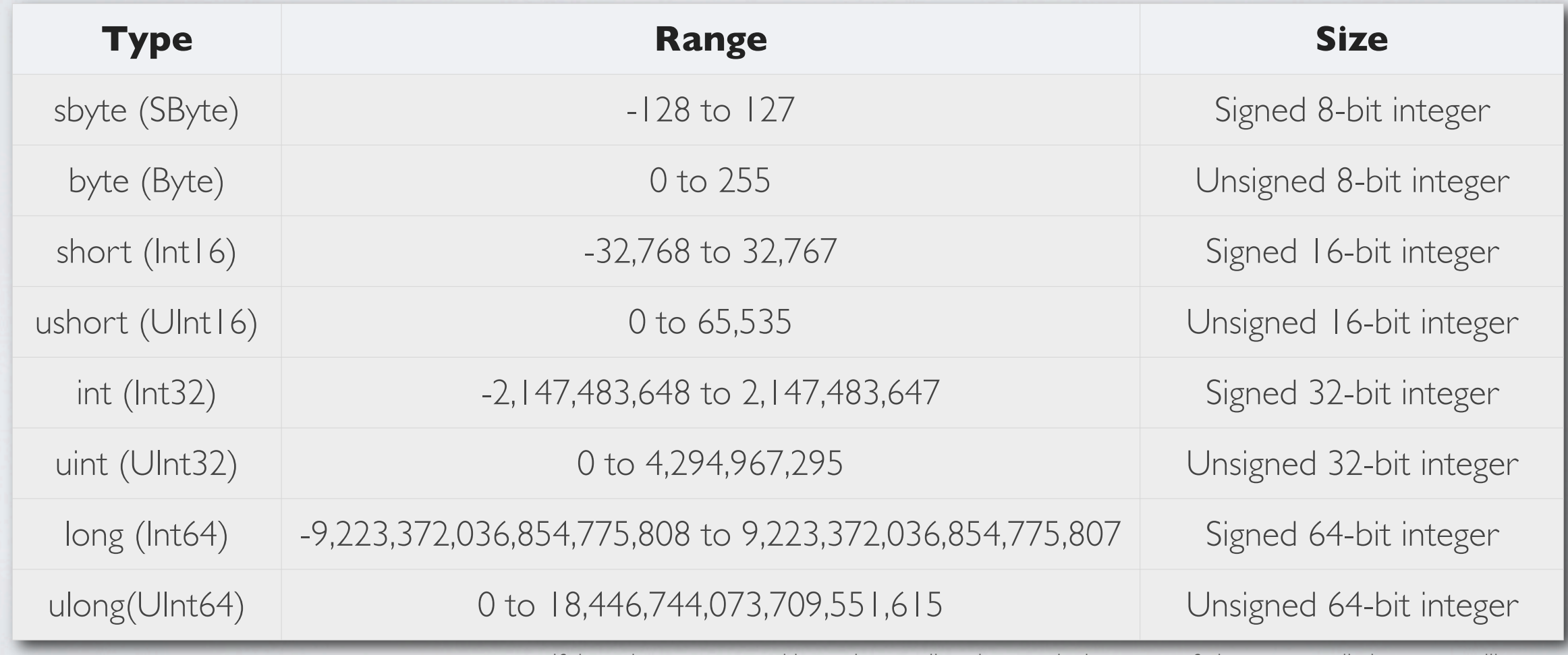

If the value represented by an integer literal exceeds the range of ulong, a compilation error will occur.

### User-Defined Types

Besides the 15 predefined types provide by C#, you can also create your own user-defined types. There are six kinds of types you can create:

- class types
- struct types
- array types
- enum types
- delegate types
- interface types

Types are created using a type declaration, which includes the following information:

- The kind of type you are creating
- The name of the new type
- A declaration (name and specification) of each of the type's members—except for array and delegate types, which do not have named members.

### Value Types and Reference Types

The type of a data item defines how much memory is required to store it, the data members that comprise it, and the functions that it is able to execute. The type also determines where an object is stored in memory—the stack or the heap. Types are divided into two categories: value types and reference types. Objects of these types are stored differently in memory.

- Value types require only a single segment of memory—which stores the actual data.
- Reference types require two segments of memory:
	- The first contains the actual **data**—and is always located in the **heap**.
	- The second is a reference that points to where in the heap the data is stored.

### Value Types and Reference Types

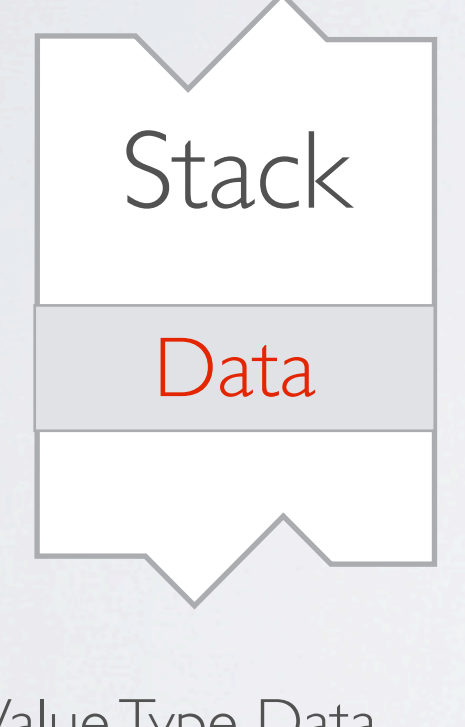

Value Type Data -The data is stored on the stack.

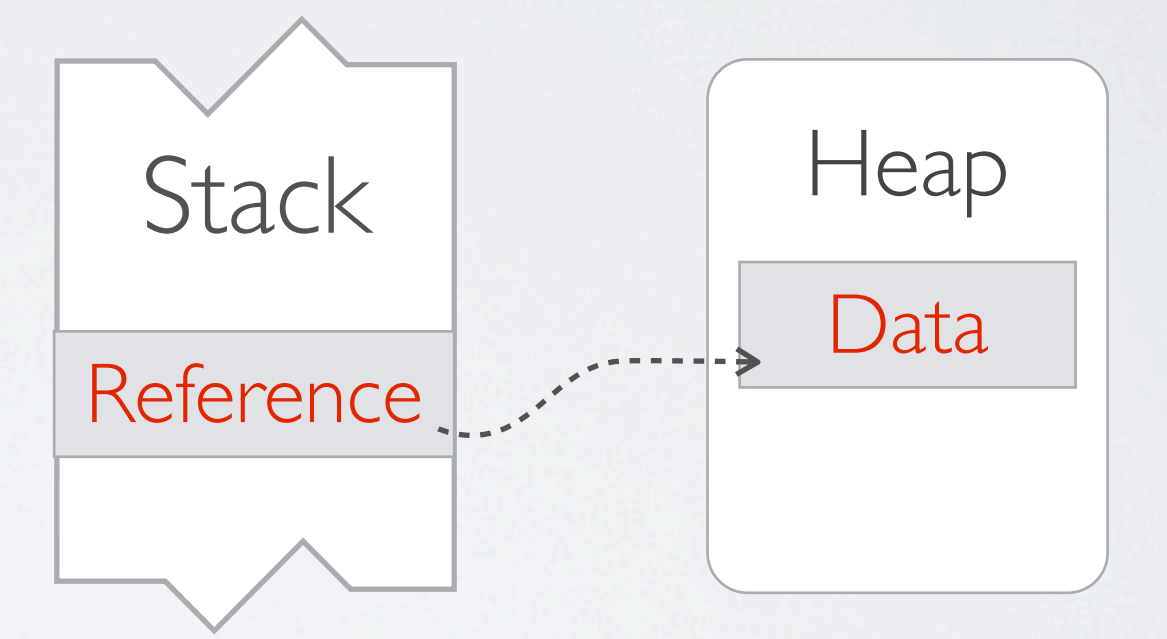

Reference Type Data -The data is stored in the heap. -The reference is stored on the stack.

# C#: STORAGE\_STACK

The stack is an array of memory that acts as a last-in, firstout (LIFO) data structure. It stores several types of data:

• The values of certain types of variables

• The program's current execution environment

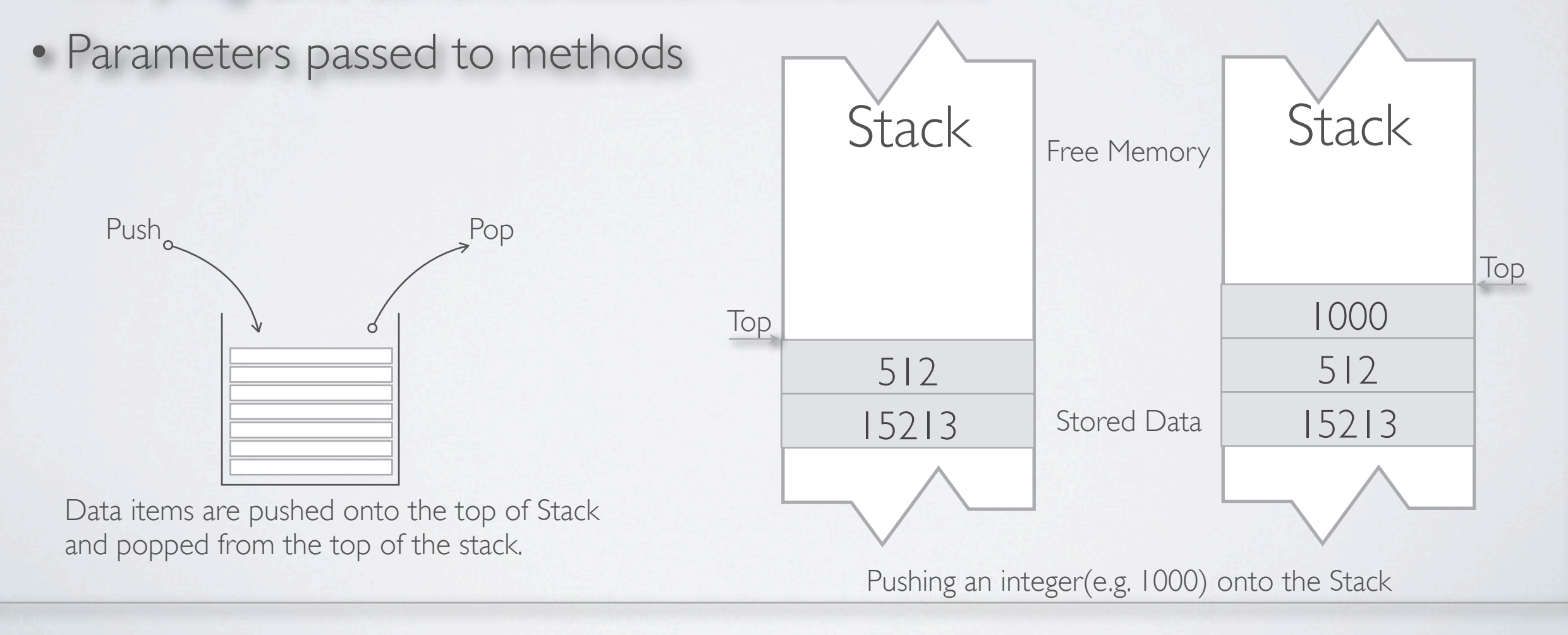

# C#: STORAGE\_HEAP

The heap is an area where chunks of memory can be allocated to store certain kinds of data. Unlike the stack, memory can be stored and removed from the heap in any order. Figure below shows a program that has stored four items in the heap.

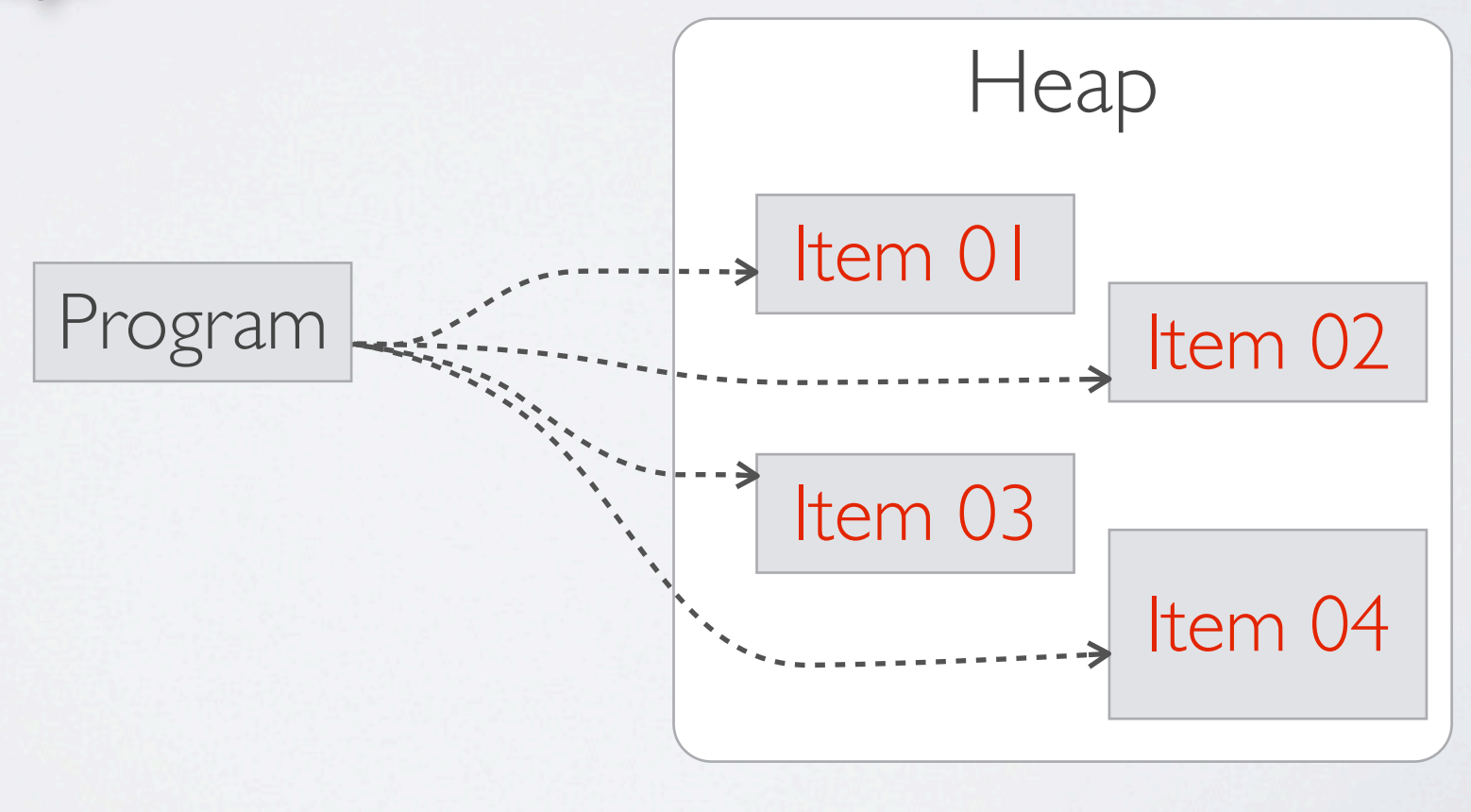

# C#: TYPES SUMMARY

Value Types and Reference Types in C#

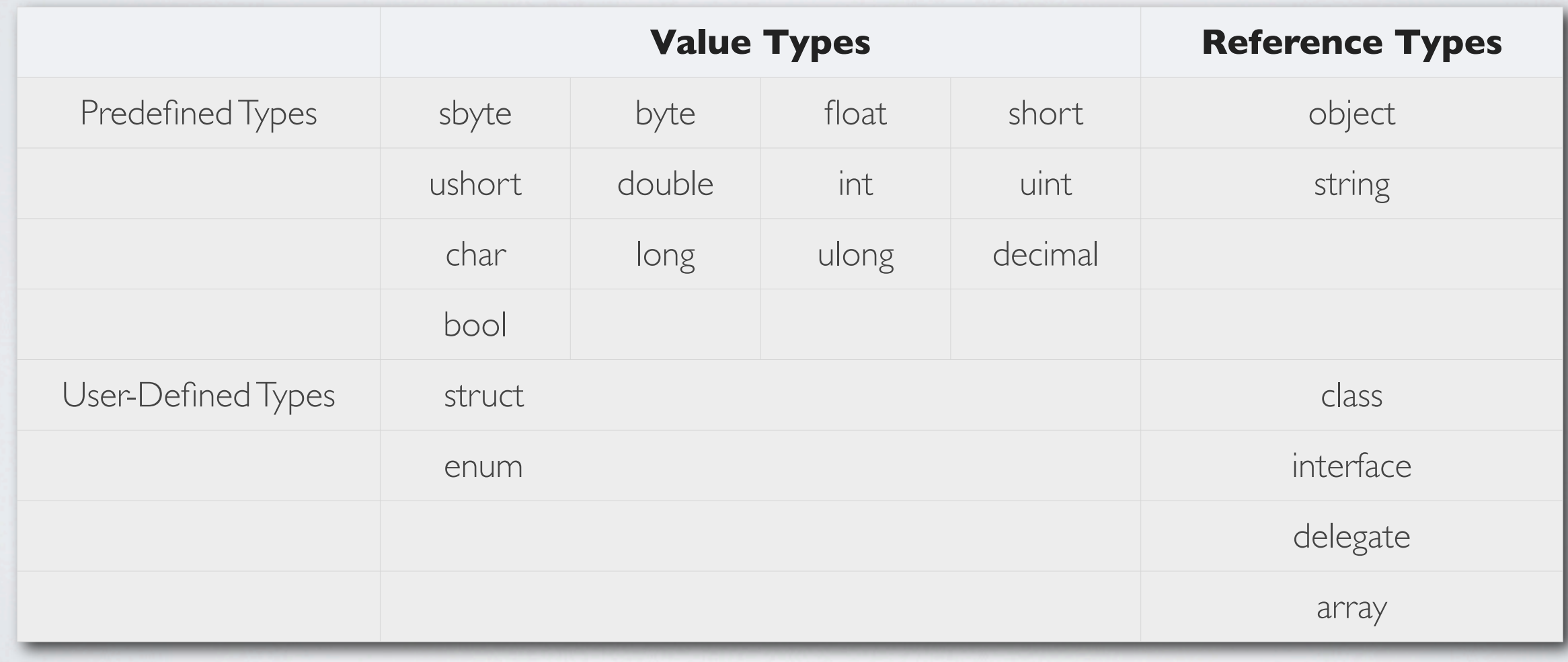

## C#: VARIABLES

A general-purpose programming language must allow a program to **store** and retrieve data. A variable is a name that represents data stored in memory during program execution.

#### Variable Declarations

A variable must be declared before it can be used. The variable declaration defines the variable, and accomplishes two things:

- It gives the variable a name and associates a type with it.
- It allows the compiler to allocate memory for it.

### C#: VARIABLES

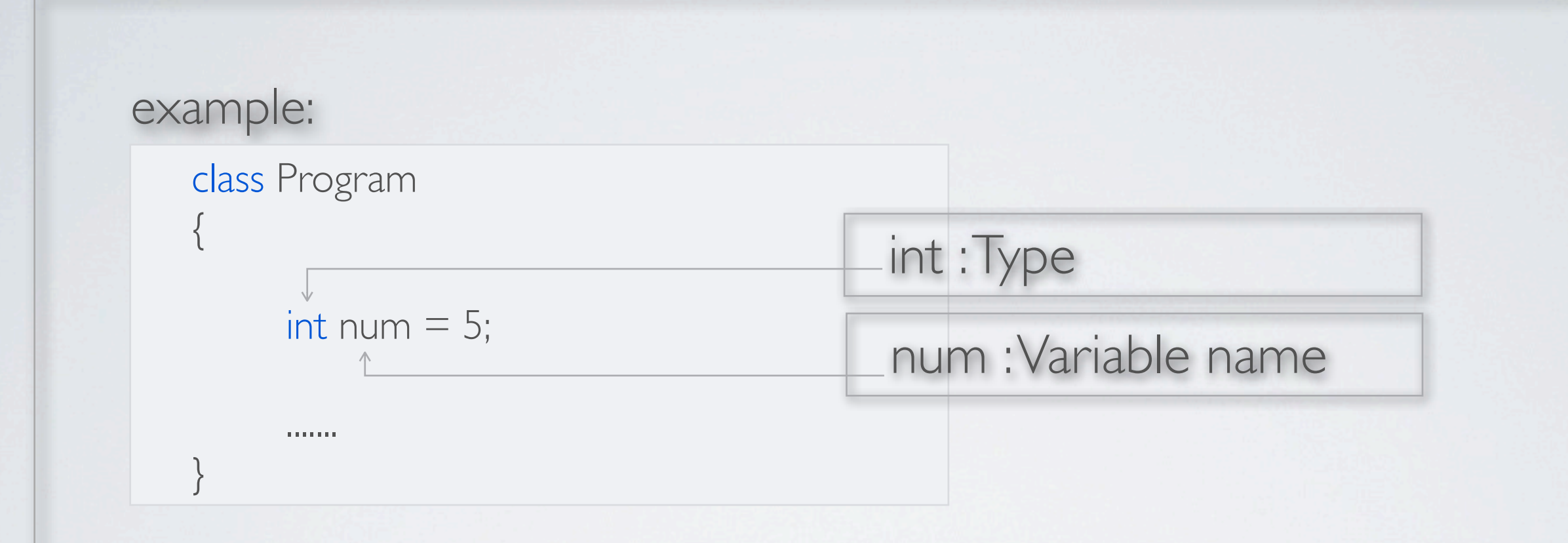

Multiple-Variable declaration:

// Variable declarations--some with initializers, //some without int var $3 = 7$ , var $4$ , var $5 = 3$ ; double var6, var $7 = 6.52$ ;

## C#: OPERATORS

- Assignment Operator(=)
- Mathematical Operators(+, -, \*, /, %)
- Increment/Decrement Operators  $(+=,-=,*=,-=$  (?))

Prefix/Postfix Operators (++, --)

Rational Operators(==,  $!=, >, >=, <, <=)$ 

Logical Operators(&&, ||, !)

# C#: OPERATORS

### The Conditional Operator (? :)

The conditional operator is a powerful and succinct way of returning one of two values, based on the result of a condition.

< Syntax > Condition ? value01 : value02

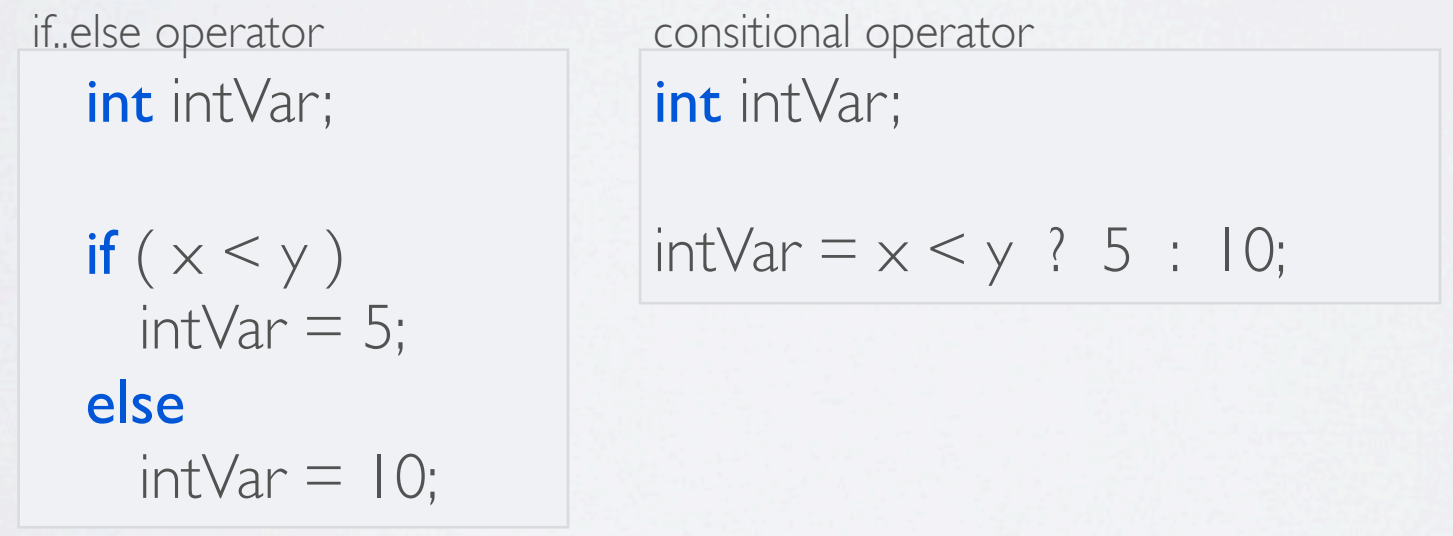

# C#: OPERATOR\_IS

### The *is* Operator

The is operator can be used to check whether a conversion would complete successfully. The syntax of the is operator is the following, where Expr is the source expression:

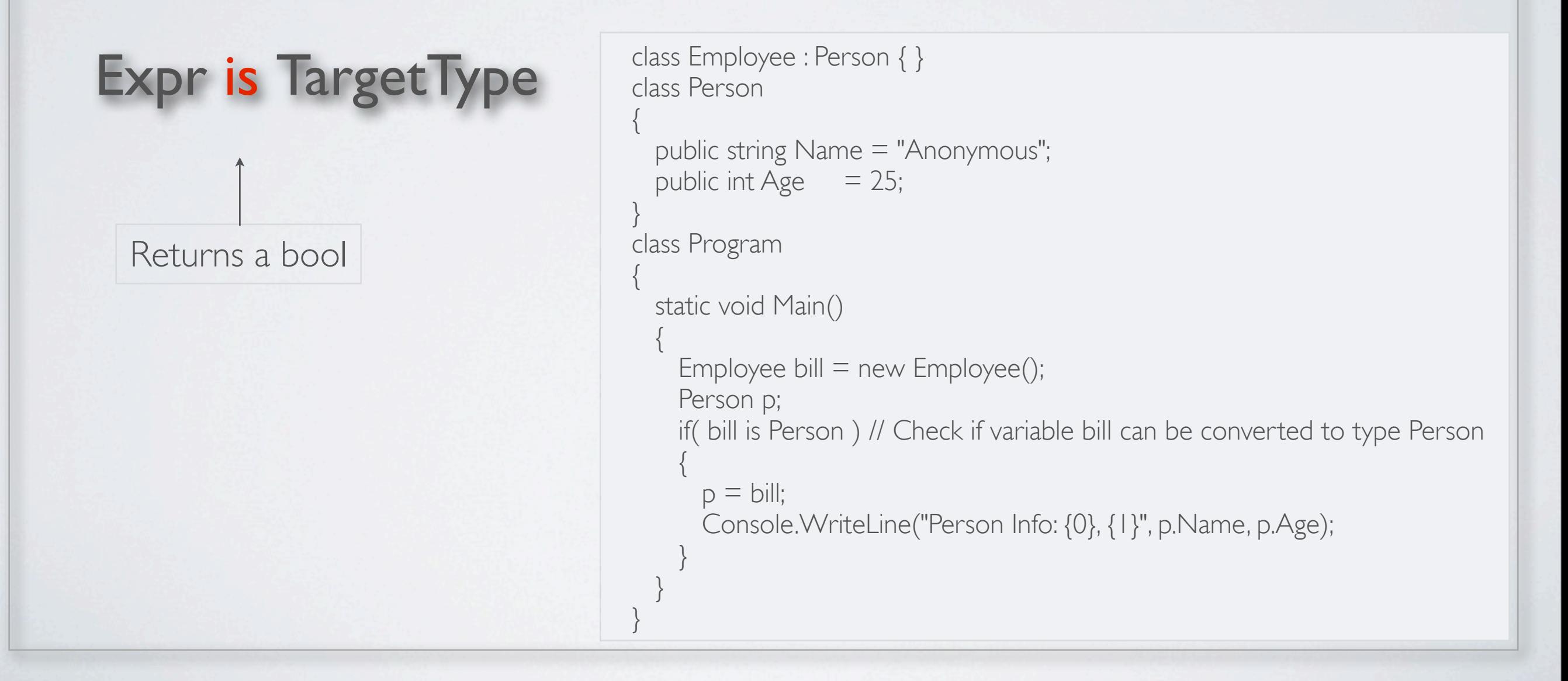

# C#: OPERATOR\_AS

#### The as Operator

The as operator is like the cast operator, except that it does not raise an exception. If the conversion fails, rather than raising an exception, it sets the target reference to null. The syntax of the as operator is the following, where

![](_page_23_Figure_3.jpeg)

# C#: STATEMENTS

conditional branching statements

![](_page_24_Figure_2.jpeg)

# C#: STATEMENTS

#### conditional branching statements

![](_page_25_Picture_120.jpeg)

# C#: STATEMENTS

#### conditional branching statements

if if else switch while do...while for

for(Initializer;TestExpr;IterationExpr) Statement

```
for(int x=1; x<6; x++)
\{switch(\times) // Evaluate the value of variable \times.
\{case 2: \frac{1}{16} and \frac{1}{2} and \frac{1}{2} and \frac{1}{2} are \frac{1}{2} and \frac{1}{2} and \frac{1}{2} and \frac{1}{2} and \frac{1}{2} and \frac{1}{2} and \frac{1}{2} and \frac{1}{2} and \frac{1}{2} and \frac{1}{2} and \frac{1}{2} and \Console.WriteLine("\times is {0} -- In Case 2", \times);
       break: \sqrt{2} // Go to end of switch.
       case 5: \frac{1}{15} // If x equals 5
          Console.WriteLine("x is {0} -- In Case 5", x); 
       break; ll Go to end of switch.
       default: \frac{1}{16} default:
          Console.WriteLine("x is {0} -- In Default case", x); 
        break; 
 } 
 }
```
- **class** types
- struct types
- array types
- enum types
- delegate types
- interface types

A class is a data structure that can store data and execute code. It contains the following:

- Data members, which store data associated with the class or an instance of the class. Data members generally model the attributes of the real-world object the class represents.
- Function members, which execute code. Function members generally model the functions and actions of the real-world object the class represents.

#### Types of Class Members:

![](_page_27_Picture_98.jpeg)

#### Class Declaration

A class declaration defines the characteristics and members of a new class. It does not create an instance of the class, but creates the template from which class instances will be created. The class declaration provides the following:

- The class name
- The members of the class
- $\cdot$  The characteristics of the class

![](_page_28_Picture_56.jpeg)

#### Class Declaration: Fields

A field is a variable that belongs to a class. It can be of any type, either predefined or userdefined. Like all variables, fields store data, and have the following characteristics:

– They can be written to.

– They can be read from.

 class MyExcellentClass  $\{$  int myField; ...... } *Type Field Name Type Class Name*

#### Class Declaration: Methods

A method is a named block of executable code that can be executed from many different parts of the program, and even from other programs. The minimum syntax for declaring a method includes the following components:

- Return type: This states the type of value the method returns. If a method does not return a value, the return type is specified as *void*.
- **Name**: This is the name of the method.
- **Parameter list**: This consists of at least an empty set of matching parentheses. If there are parameters, they are listed between the parentheses.
- Method body: This consists of a matching set of curly braces, containing the executable code.

#### Class Declaration: Methods

Return type Name Parameter list Method body

![](_page_31_Figure_3.jpeg)

### Class Declaration: Constructor

An instance constructor is a special method that is executed whenever a new instance of a class is created.

- A constructor is used to **initialize** the state of the class instance.
- If you want to be able to create instances of your class from outside the class, you need to declare the constructor public.
- The **name** of the constructor is the same as the name of the class.
- A constructor **cannot** have a return value.

 class MyExcellentClass  $\{$ DateTime TimeOfInstantiation; // Field ... public MyClass() and the constructor of the constructor of the constructor  $\mathcal U$  Constructor  $\{$ TimeOfInstantiation = DateTime.Now; // Initialize field } ... }

### Encapsulating Data with Properties: get and set Accessors

The **set** and **get** accessors have predefined syntax and semantics. You can think of the set accessor as a method with a single parameter that "sets" the value of the property. The get accessor has no parameters and returns a value from the property.

![](_page_33_Picture_125.jpeg)

# C#: STRUCT

Structs are programmer-defined data types, very similar to classes. They have data members and function members. Although similar to classes, there are a number of important differences. The most important ones are the following: A variable of a struct type cannot be null.

- Classes are reference types and structs are value types.
- Structs are implicitly sealed, which means that they cannot be derived from.

The syntax for declaring a struct is similar to that of declaring a class.

struct StructName  $\{$ **MemberDeclarations** }

struct Point { public int X; public int Y; } class Program { static void Main()  $\{$  Point first, second, third;  $first.X = 10; first.Y = 10;$ second. $X = 20$ ; second. $Y = 20$ ; Console.WriteLine("first: {0}, {1}", first.X, first.Y); Console.WriteLine("second: {0}, {1}", second.X, second.Y); } }

Two structs variables cannot refer to the same object.

### C#: ARRAY

An array is a set of **uniform** data elements, represented by a single variable name. The individual elements are accessed using the variable name together with one or more indexes between square brackets, for example:

 $int[]$  intArrI = new int[15]; // Declare I-D array.  $intArr1[2] = 10;$  $int var1 = intArr1[2];$ 

 $int[,]$  intArr2 = new int[5,10]; // Declare 2-D array.  $intArr2[2,3] = 7;$  $int var2 = intArr2[2,3];$ 

// Write to element 2 of the array. // Read from element 2 of the array.

// Write to the array. // Read from the array.

# C#: ENUMERATIONS

An enumeration, or **enum**, is a programmer-defined type, like a class or a struct.

• Like structs, enums are value types, and therefore store their data directly, rather than separately, with a reference and data.

• Enums have only one type of member: named constants with integral values.

```
enum TrafficLight { 
      Green, ← Comma separated—no semicolons 
      Yellow, ← Comma separated—no semicolons
      Red 
 }
```
# C#: ENUMERATIONS

 $TrafficLight t1 = TrafficLight.Green;$  $TrafficLight t2 = TrafficLight. Yellow;$  $TrafficLight t3 = TrafficLight.Red;$ 

Console.WriteLine("{0},\t{1}", t1, (int) t1); Console.WriteLine("{0},\t{1}", t2, (int) t2); Console.WriteLine("{0},\t{1}\n", t3, (int) t3);

Output Green, 0 Yellow, I Red, 2

# C#: ENUMERATIONS

![](_page_38_Picture_100.jpeg)

### DEBUG

#### How:

Debug.Writeline(); Debug.Print();

.......

### Where:

Intermediate Window

> Under Tool->Options->Debugging->General-> CHOOSE REDIRECT ALL OUTPUT WINDOW TEXT TO THE IMMEDIATE WINDOW

### > To clean the outputs in the Immediate Window:

type ">cls" in the Intermediate Window, or

Right click on the window and choose "Clear All"

### C#:DEBUG

![](_page_40_Figure_1.jpeg)

### C#:DEBUG

#### How to use immediate windows to work with values :

When you enter commands in the Immediate window, they're executed in the same context (or scope) as the application that's running. That means that you can't display the value of a variable that's out of scope.

The commands that you enter into the Immediate window remain there until you exit from Visual Studio or explicitly delete them using the **Clear All** command in the shortcut menu for the window.

#### To retrieve/change values or using function

> Enter a question mark (**?**) followed by the expression whose value you want to display.

>To assign a different value to a variable, property, or object, enter an assignment statement in the Immediate window. Then, press the Enter key.

>To execute a user-defined method from the Immediate window, enter its name and any arguments it requires. Then, press the Enter key. If you want to display the value that's returned by a method, precede the method call with a question mark.

# C#:THE FORMAT STRING

• The general form of the Write() and WriteLine() statements takes more than a single parameter.

>> If there is more than a single parameter, the parameters are separated by commas.

 $\ge$ >The first parameter must always be a string, and is called the format string.

>>The format string can contain **substitution markers**. A substitution marker marks the **position** in the format string where a value should be substituted in the output string.It consists of an integer enclosed in a set of matching curly braces. The integer is the numeric position of the substitution value to be used.

>>The parameters following the format string are called substitution values. These substitution values are numbered, starting at 0.

# C#:THE FORMAT STRING

The syntax is as follows:

Console.WriteLine( FormatString, SubVal0, SubVal1, SubVal2, ... );

![](_page_43_Figure_3.jpeg)

# VISUAL STUDIO UI

![](_page_44_Picture_36.jpeg)